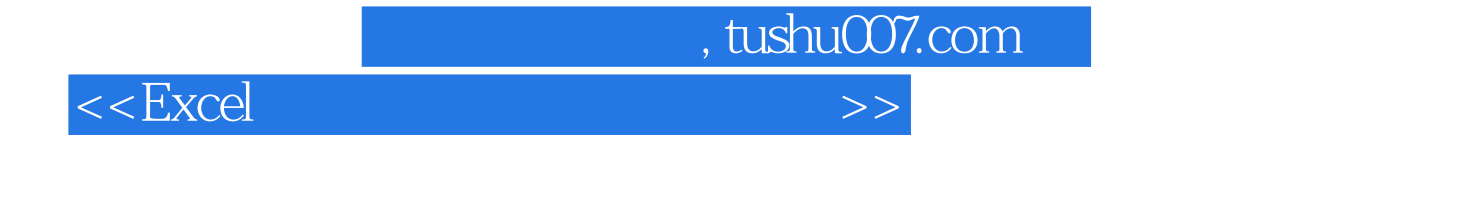

 $<<$ Excel  $>>$ 

- 13 ISBN 9787505357266
- 10 ISBN 7505357263

出版时间:2000-01

PDF

更多资源请访问:http://www.tushu007.com

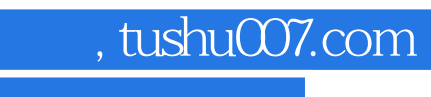

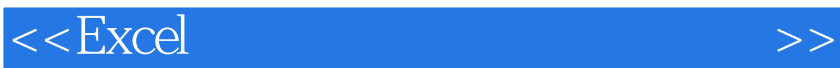

 $,$  tushu007.com

## $<<$ Excel $>$

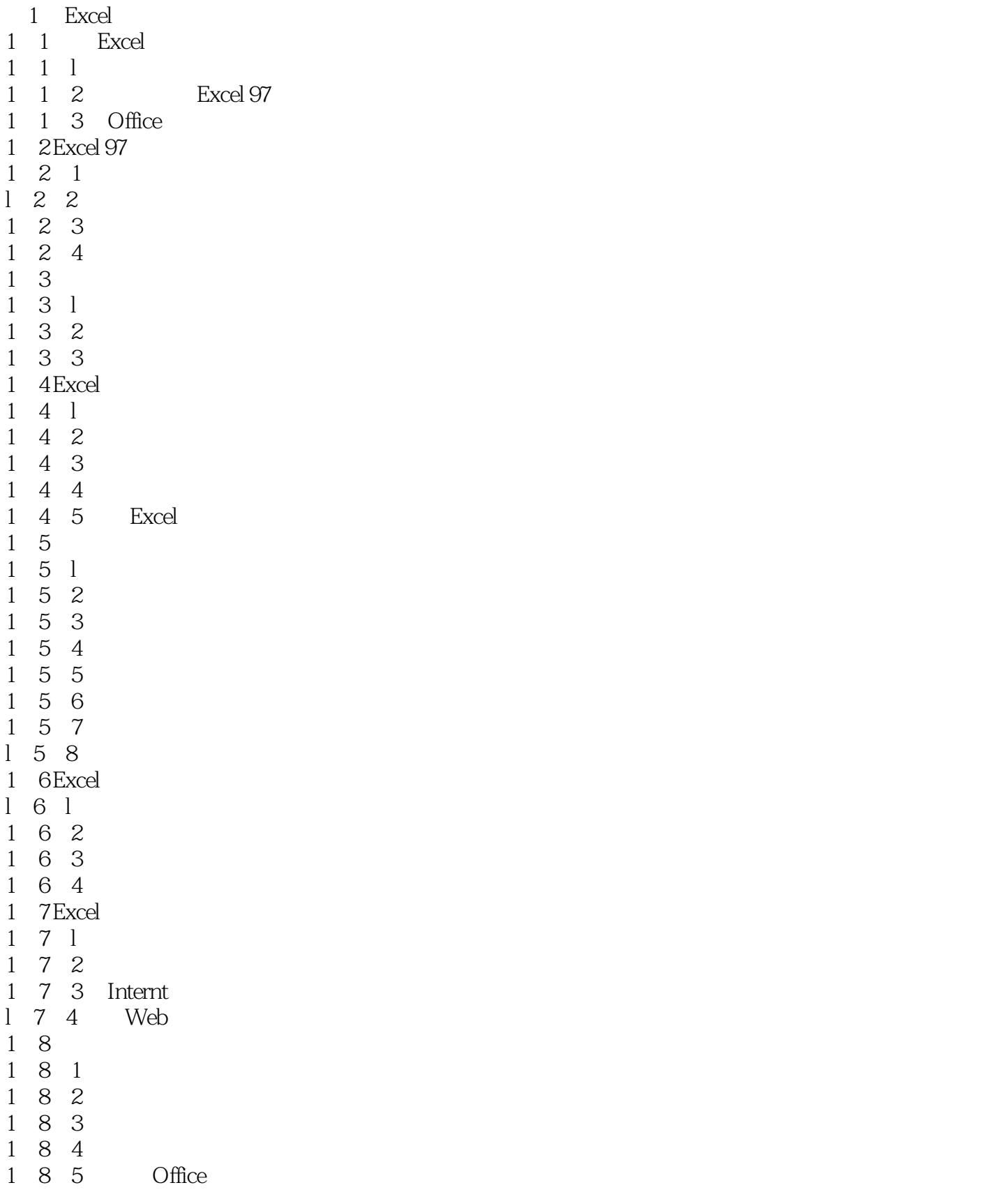

, tushu007.com

## <<Excel

```
22. l Microsoft Query ODBC
2 \quad 1 \quad 12 \t1 \t22\quad1\quad32. 2 Microsoft Query
2\quad2\quad12 2 2 Microsoft Query
2.2.3 选定或创建检索数据的数据源
2. 2. 4 Excel Microsoft Query<br>2. 2. 5 Microsoft Q
2 2 5 Microsoft Query<br>2 3
  2.3 创建及运行查询
2.3.1 Microsoft Query
2 3 2
2 3 3
2 3 4
2 3 5
\begin{array}{ccc} 2 & 3 & 6 \\ 2 & 3 & 7 \end{array}3.7
2\,3\,8\begin{array}{ccc} 2 & 4 & \text{SQL} \\ 2 & 5 & \end{array}\begin{array}{cc} 2 & 5 \\ 2 & 5 \end{array}2.5.l 添加连接行
2\;\;5\;\;2\begin{array}{cc} 2 & 6 \\ 2 & 7 \end{array}2.72 \begin{array}{cc} 7 & 1 \\ 2 & 7 \end{array} Microsoft Query
\begin{array}{ccc} 2 & 7 & 2 \\ 2 & 7 & 3 \end{array}\begin{array}{ccc} 2 & 7 & 3 \\ 2 & 7 & 4 \end{array}2.7.4\begin{array}{ccc} 2 & 7 & 5 \\ 2 & 7 & 6 \end{array}7.6 Microsoft Query
2.7.72 8 Microsoft Query
2\,92 10
2 11
  3 Office 2000 Excel
3 l Office 20003.1.1 Office 2000
3 1 2 Office 2000
3 1 3 Excel
3 2 VBA 50
3 2 1 VBA 5 0
3 2 2
3 2 3
3 2 4
```
 $,$  tushu007.com

## $<<$ Excel $>$

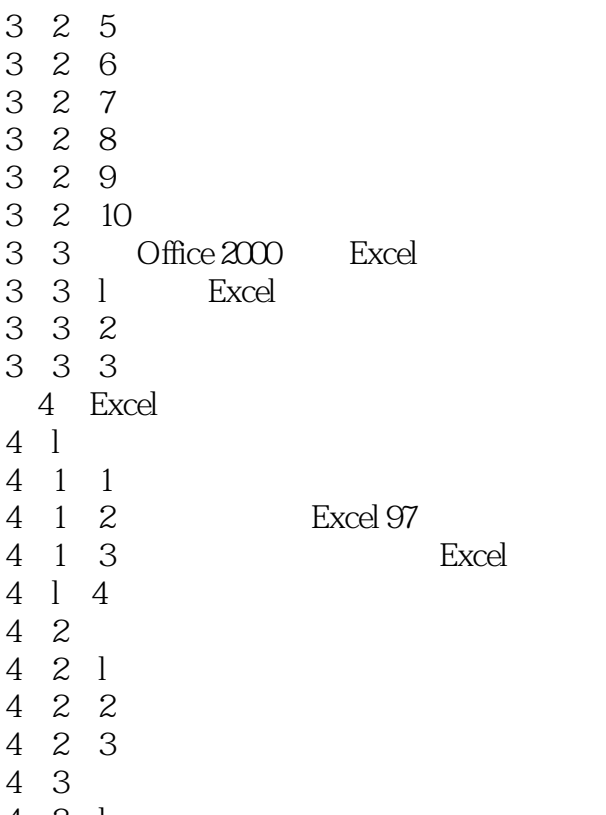

4 3 l

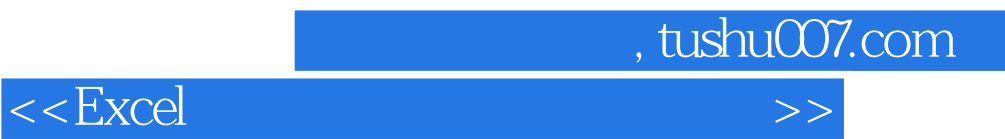

本站所提供下载的PDF图书仅提供预览和简介,请支持正版图书。

更多资源请访问:http://www.tushu007.com